<span id="page-0-3"></span><span id="page-0-2"></span><span id="page-0-1"></span><span id="page-0-0"></span>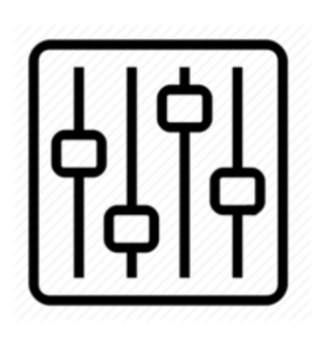

http://wiki.homerecz.com

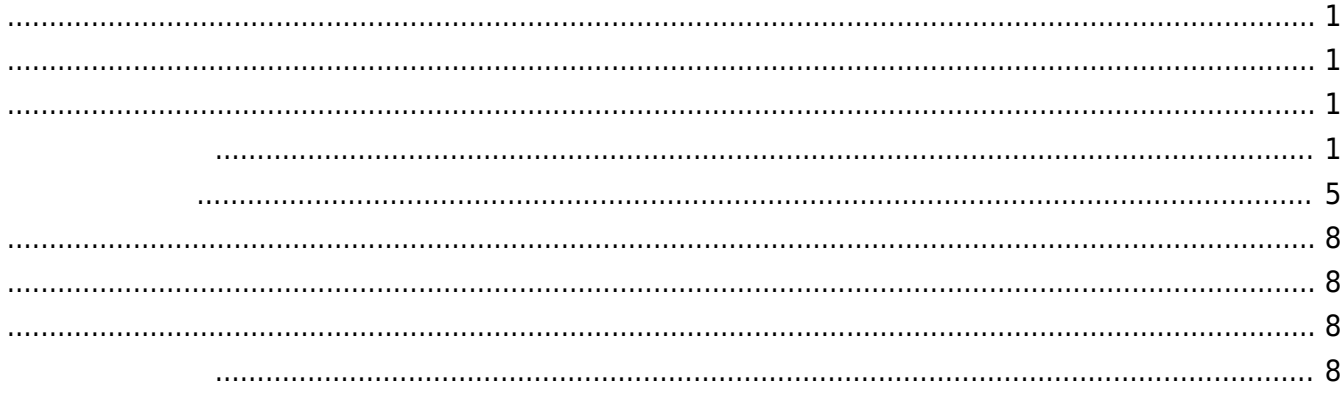

https://wiki.homerecz.com/ 4/8

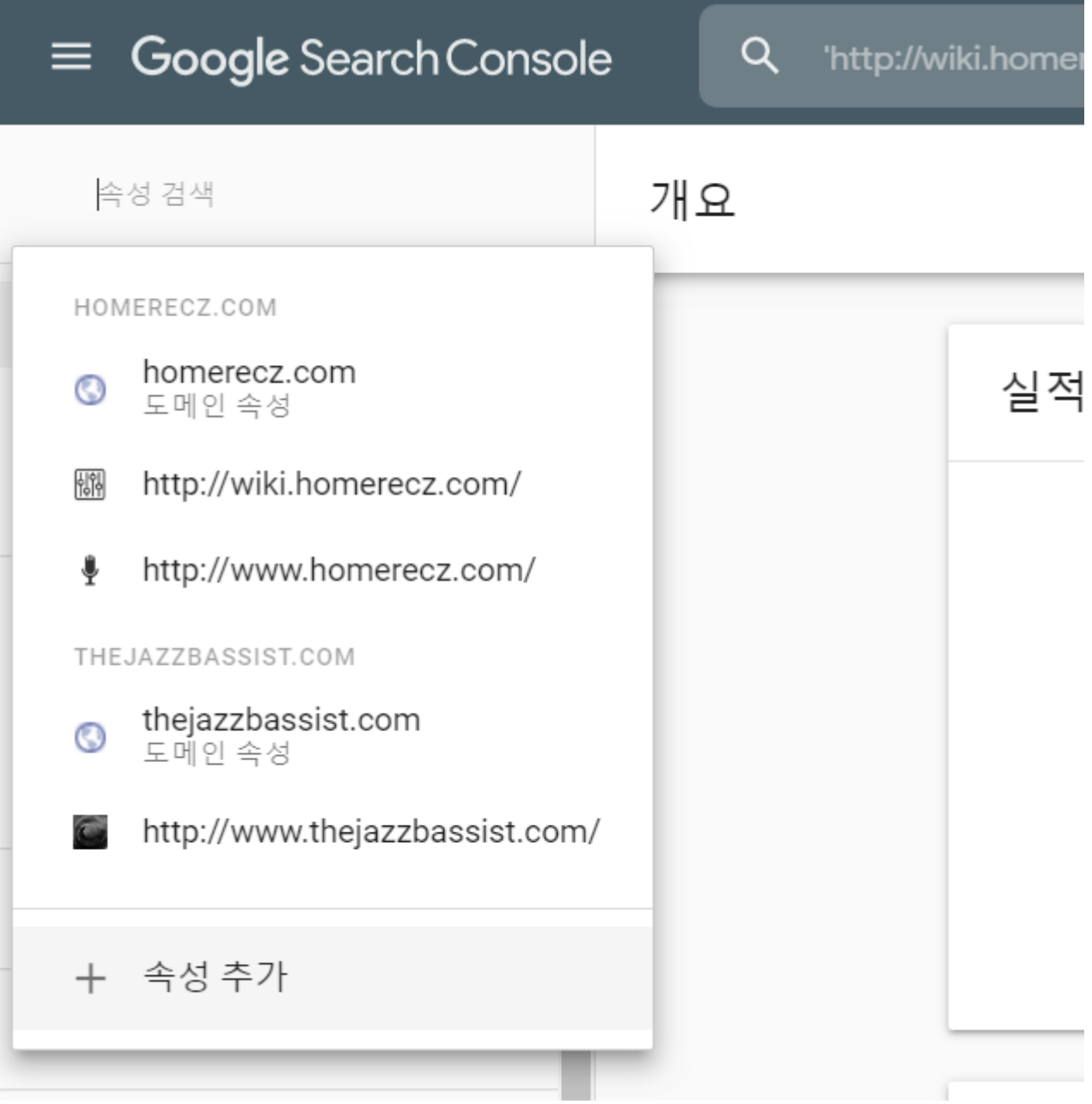

<span id="page-4-0"></span>구글 서치 [콘솔에](https://wiki.homerecz.com/doku.php/%EC%9D%8C%ED%96%A5/mixingconsole/start) 도메인을 등록하면, 구글 검색 결과에 반영된다고 한다.

속성 유형 선택 Æ. Æ. 도메인 4 URL 접두어 • 모든 하위 도메인의 모든 URL(m., www. ...) • 입력한 주소의 URL • https 또는 http인 모든 URL • 지정된 프로토콜을 사용하는 URL 또는 • 에는 DNS 인증이 필요합니다. • 에만 여러 개의 인증 방법이 허용됩니다. example.com https://www.example.com 도메인 또는 하위 도메인 입력 계속 계속 자세히 알아보기 취소

**DNS txt** txt ...

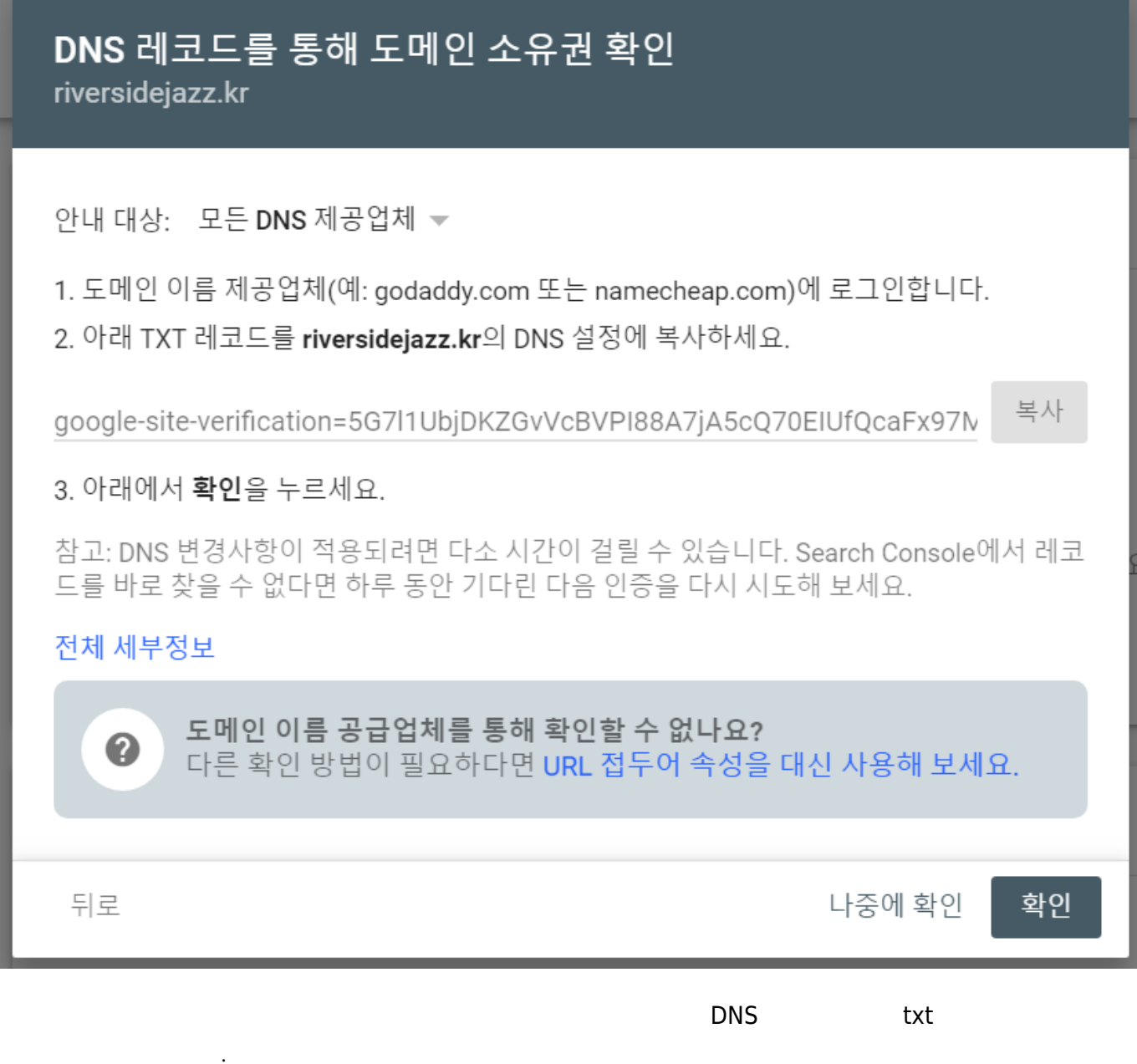

[Facebook](http://www.facebook.com/sharer.php?u=https%3A%2F%2Fwiki.homerecz.com%2Fdoku.php%2F%25EC%25BB%25B4%25ED%2593%25A8%25ED%2584%25B0%2Fnetwork%2F%25EA%25B5%25AC%25EA%25B8%2580_%25EC%2584%259C%25EC%25B9%2598_%25EC%25BD%2598%25EC%2586%2594)

• [Twitter](https://twitter.com/intent/tweet?url=https%3A%2F%2Fwiki.homerecz.com%2Fdoku.php%2F%25EC%25BB%25B4%25ED%2593%25A8%25ED%2584%25B0%2Fnetwork%2F%25EA%25B5%25AC%25EA%25B8%2580_%25EC%2584%259C%25EC%25B9%2598_%25EC%25BD%2598%25EC%2586%2594&text=%EA%B5%AC%EA%B8%80%20%EC%84%9C%EC%B9%98%20%EC%BD%98%EC%86%94)

[Email](mailto:?subject=%EA%B5%AC%EA%B8%80%20%EC%84%9C%EC%B9%98%20%EC%BD%98%EC%86%94&body=https%3A%2F%2Fwiki.homerecz.com%2Fdoku.php%2F%25EC%25BB%25B4%25ED%2593%25A8%25ED%2584%25B0%2Fnetwork%2F%25EA%25B5%25AC%25EA%25B8%2580_%25EC%2584%259C%25EC%25B9%2598_%25EC%25BD%2598%25EC%2586%2594: %EA%B5%AC%EA%B8%80%20%EC%84%9C%EC%B9%98%20%EC%BD%98%EC%86%94%0A%0A%EA%B5%AC%EA%B8%80%20%EC%84%9C%EC%B9%98%20%EC%BD%98%EC%86%94%EC%97%90%20%EB%8F%84%EB%A9%94%EC%9D%B8%EC%9D%84%20%EB%93%B1%EB%A1%9D%ED%95%98%EB%A9%B4%2C%20%EA%B5%AC%EA%B8%80%20%EA%B2%80%EC%83%89%20%EA%B2%B0%EA%B3%BC%EC%97%90%20%EB%B0%98%EC%98%81%EB%90%9C%EB%8B%A4%EA%B3%A0%20%ED%95%9C%EB%8B%A4.%0A%0A%EC%86%8D%EC%84%B1%20%EC%B6%94%EA%B0%80%EB%A5%BC%20%EB%88%8C%EB%9F%AC%EC%84%9C%0A%0A%0A%0A%EC%86%8D%EC%84%B1%20%EC%9C%A0%ED%98%95%EC%9D%84%20%EC%84%A0%ED%83%9D%ED%95%9C%20%ED%9B%84%0A%0A%0A%0ADNS%20%EB%A0%88%EC%BD%94%EB%93%9C%EC%9D%98%20txt%20%EC%97%90%20%ED%95%B4%EB%8B%B9%20%ED%82%A4%EB%A5%BC%20%EA%B8%B0%EB%A1%9D%ED%95%98%EB%A9%B4%20%EB%90%9C%EB%8B%A4%EA%B3%A0%20%ED%95%9C%EB%8B%A4.)

<span id="page-7-3"></span><span id="page-7-2"></span><span id="page-7-1"></span><span id="page-7-0"></span>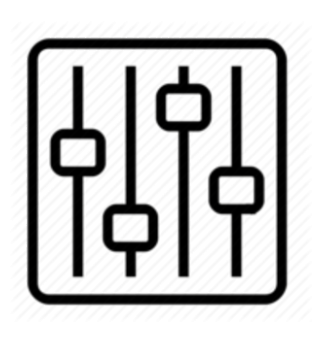

http://wiki.homerecz.com

From: <https://wiki.homerecz.com/>-

Last update: **2024/02/22**

: (admin@homerecz.com)